## **ACF, PACF, badanie** stacjonarności

**Stanisław Cichocki Natalia Nehrebecka**

**Wykład 3** 

## Plan wykładu

- ▶ 1. Regresja pozorna
- ▶ 2. Funkcje ACF i PACF
- 3. Badanie stacjonarności
	- Test Dickey-Fullera (DF)
	- Rozszerzony test Dickey-Fullera (ADF)

## Plan wykładu

- ▶ 1. Regresja pozorna
- ▶ 2. Funkcje ACF i PACF
- 3. Badanie stacjonarności
	- Test Dickey-Fullera (DF)
	- Rozszerzony test Dickey-Fullera (ADF)

- Dlaczego w ogóle zajmować się stacjonarnością zmiennych? Założenie o stacjonarności zmiennych w modelu jest niezbędne przy wyprowadzaniu rozkładów typowych statystyk testowych używanych przy testowaniu hipotez.
- Jeśli zmienne w modelu są niestacjonarne to rozkłady asymptotyczne statystyk testowych są niestandardowe, co może prowadzić do błędnych wyników wnioskowania statystycznego.
- **Przykładem jest problem regresji pozornej.**

- Występuje gdy część zmiennych w modelu nie jest stacjonarna (najczęściej I(1)).
- W takim przypadku statystyki t dla zmiennych I(1) okazują się często istotne nawet jeśli między zmienną objaśnianą a zmiennymi objaśniającymi nie ma żadnego związku.

 Generujemy obserwacje dwóch niezależnych zmiennych niestacjonarnych:

$$
y_t = y_{t-1} + \varepsilon_t
$$
  

$$
x_t = x_{t-1} + u_t
$$
  

$$
\varepsilon_t \sim N(0,1)
$$
  

$$
u_t \sim N(0,1)
$$

Następnie przeprowadzamy regresję  $y_t$  na  $\mathcal{X}_t$ , zapisujemy statystykę t i DW.

 Następnie powatrzamy całość 1000 razy zapisując za każdym razem wynik. Mając serię statystyk t obliczamy średnią, odchylenie standardowe, skośność, kurtozę i porównujemy z parametrami testu t-Studenta. Przy poziomie istotności 5% powinniśmy uzyskać istotny wynik w mniej więcej 5% przypadków.

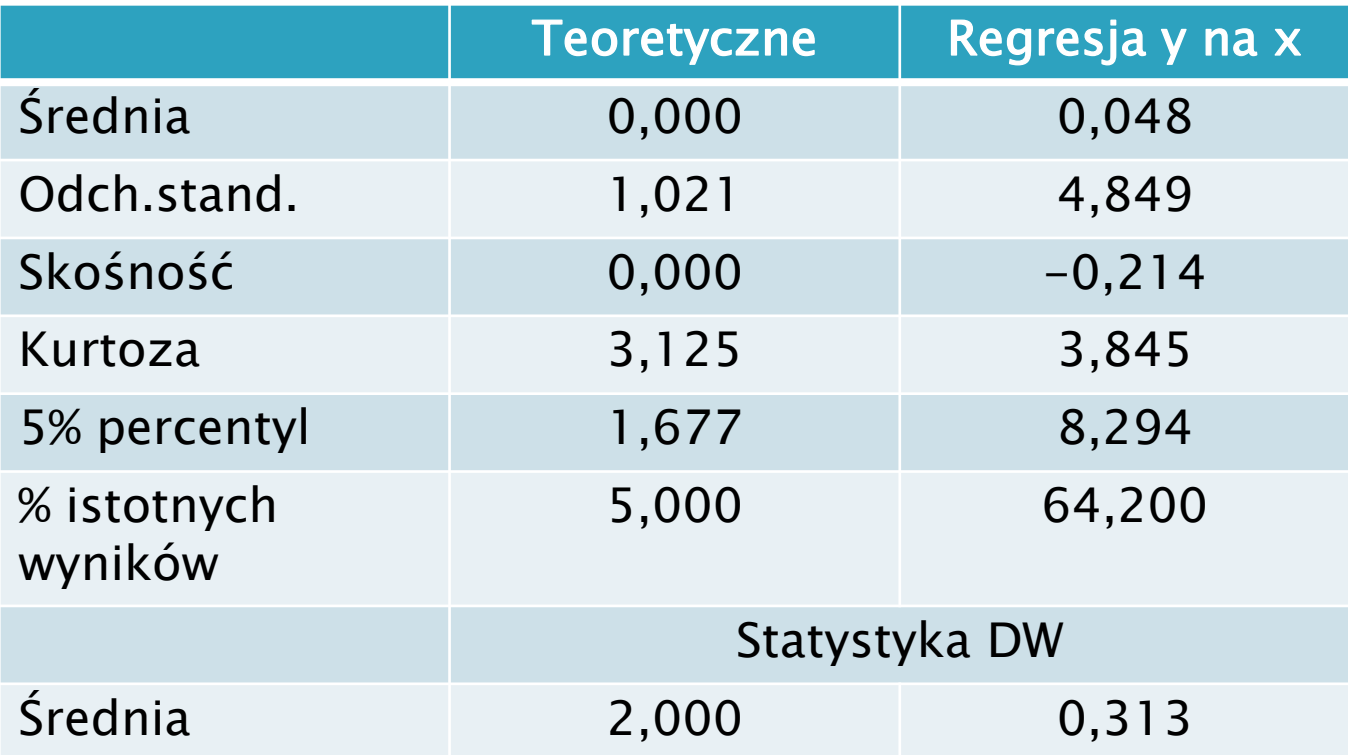

## Plan wykładu

- ▶ 1. Regresja pozorna
- ▶ 2. Funkcje ACF i PACF
- 3. Badanie stacjonarności
	- Test Dickey-Fullera (DF)
	- Rozszerzony test Dickey-Fullera (ADF)

# **Funkcja ACF**

 Funkcja autokorelacji (Autocorrelation Function) to współczynnik korelacji między dwoma realizacjami  $y_t$  oddalonymi w czasie o  $k$  okresów.

$$
\rho_k = \frac{Cov(y_t, y_{t-k})}{Var(y_t)}
$$
\n
$$
\rho \in [-1,1]
$$

$$
\rho \in [-1,1]
$$

## **Funkcja PACF**

- Funkcja autokorelacji cząstkowej (Partial Autocorrelation Function) mierzy korelację między obserwacjami  $y_t$  oddalonymi od siebie o  $k$  okresów bez uwzględnienia wpływu  $y_{t-k-1}, y_{t-k-2},..., y_{t-1}$
- Funkcja ta jest równa wyestymowanemu współczynnikowi  $\alpha_k$  w modelu autoregresyjnym  $k$  tego rzędu:  $\alpha$  oddalonymi od siebie o *k* okresow bez uwzględnienia<br>
vpływu  $y_{t-k-1}, y_{t-k-2},..., y_{t-1}$ <br>
Eunkcja ta jest równa wyestymowanemu współczynnikowi<br>  $\alpha_k$  w modelu autoregresyjnym *k* tego rzędu:<br>  $y_t = \mu + \alpha_1 y_{t-1} + ... + \alpha_k y_{t-k}$

$$
y_t = \mu + \alpha_1 y_{t-1} + \ldots + \alpha_k y_{t-k} + \varepsilon_t
$$

## **Funkcja ACF**

#### ACF dla białego szumu

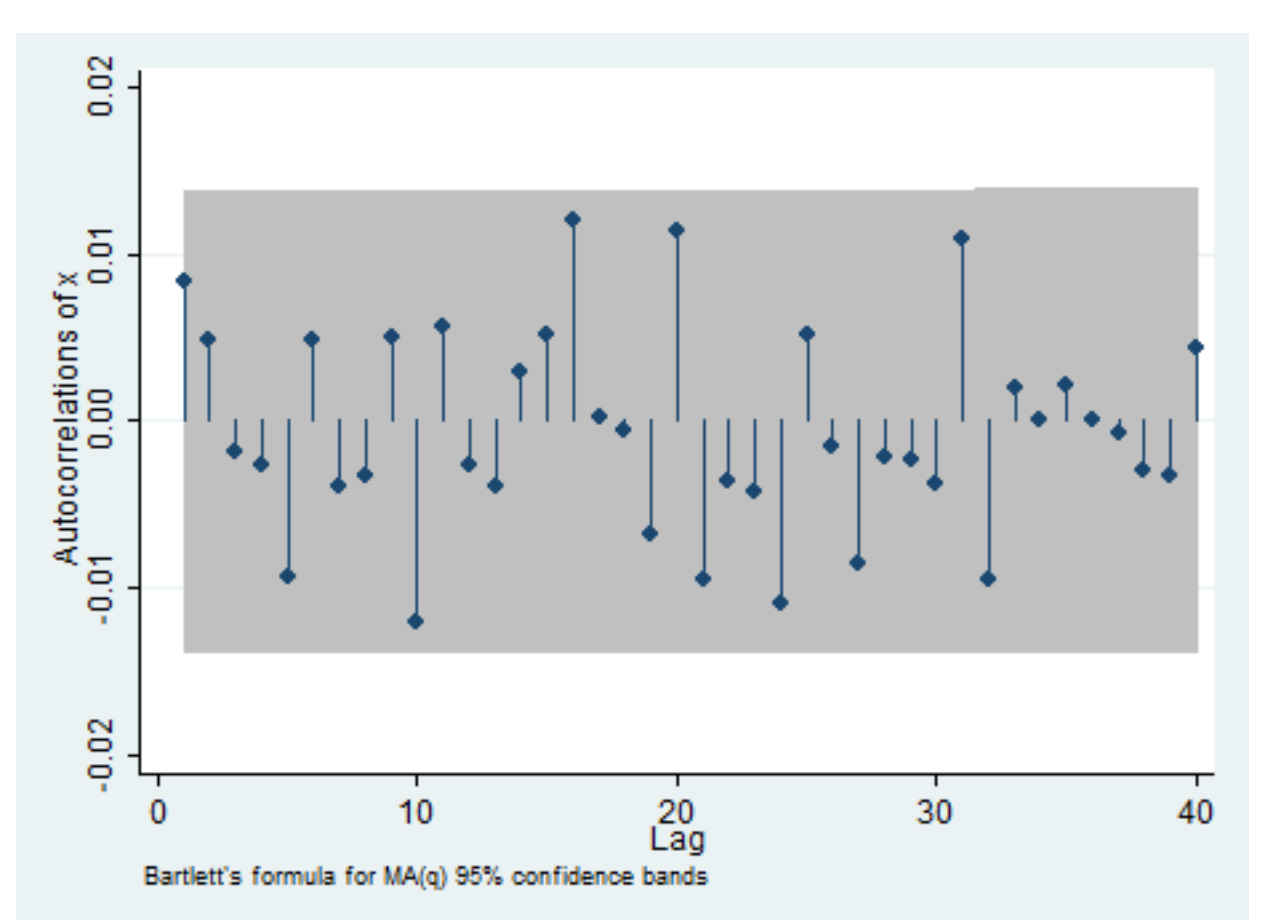

## **Funkcja PACF**

#### PACF dla białego szumu

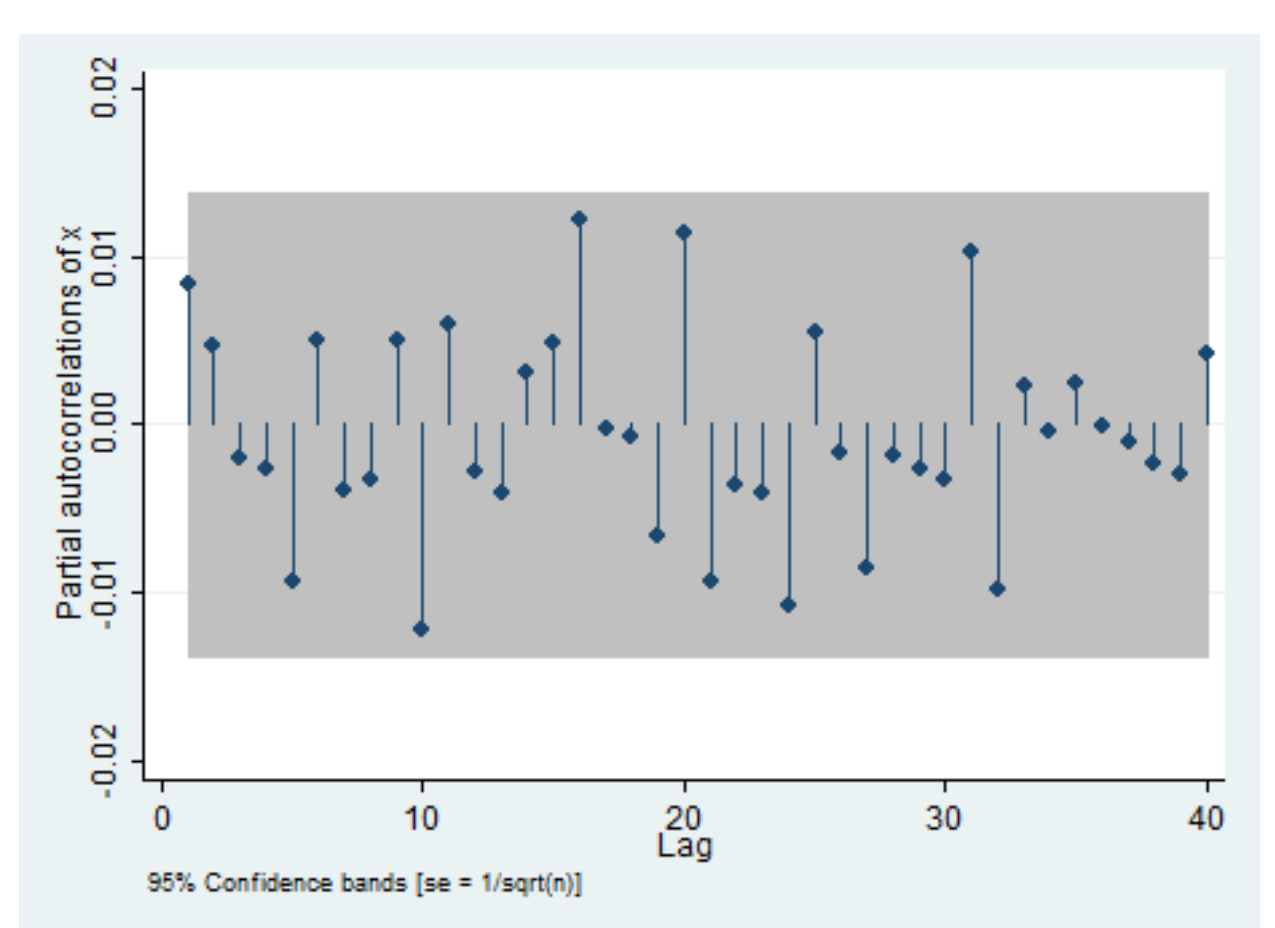

## Funkcja ACF i PACF

#### ACF i PACF dla białego szumu

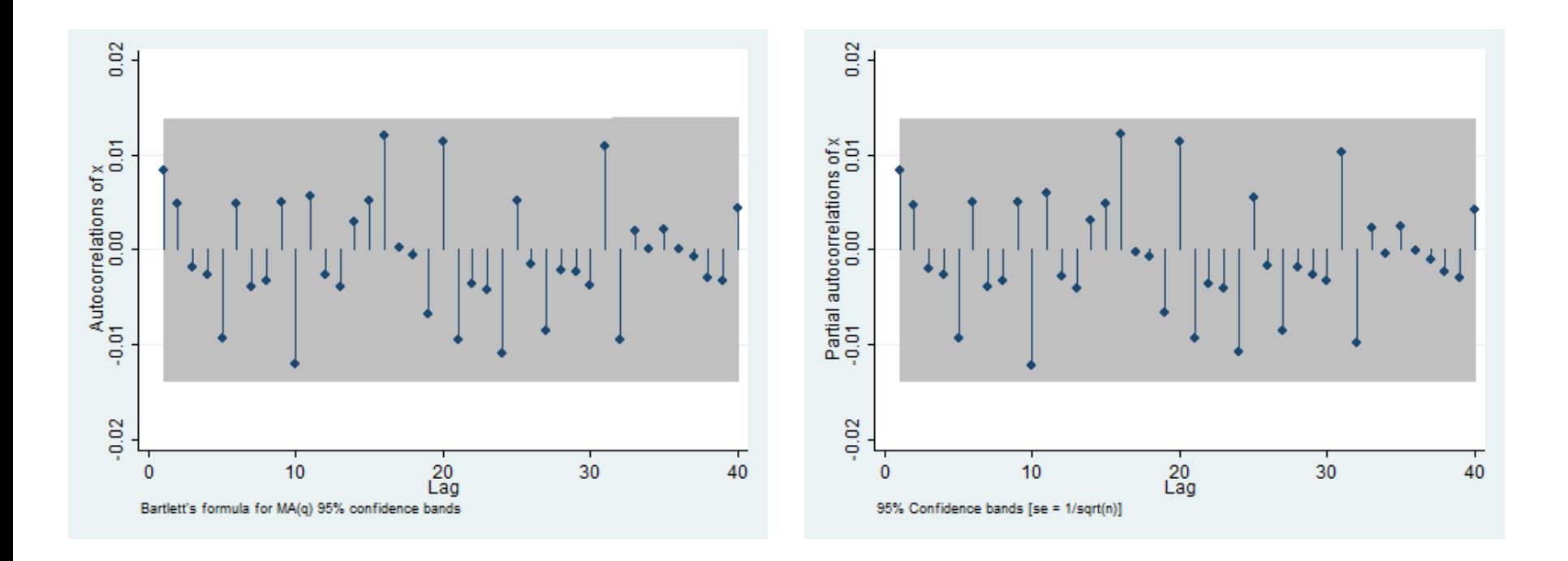

## Funkcja ACF i PACF

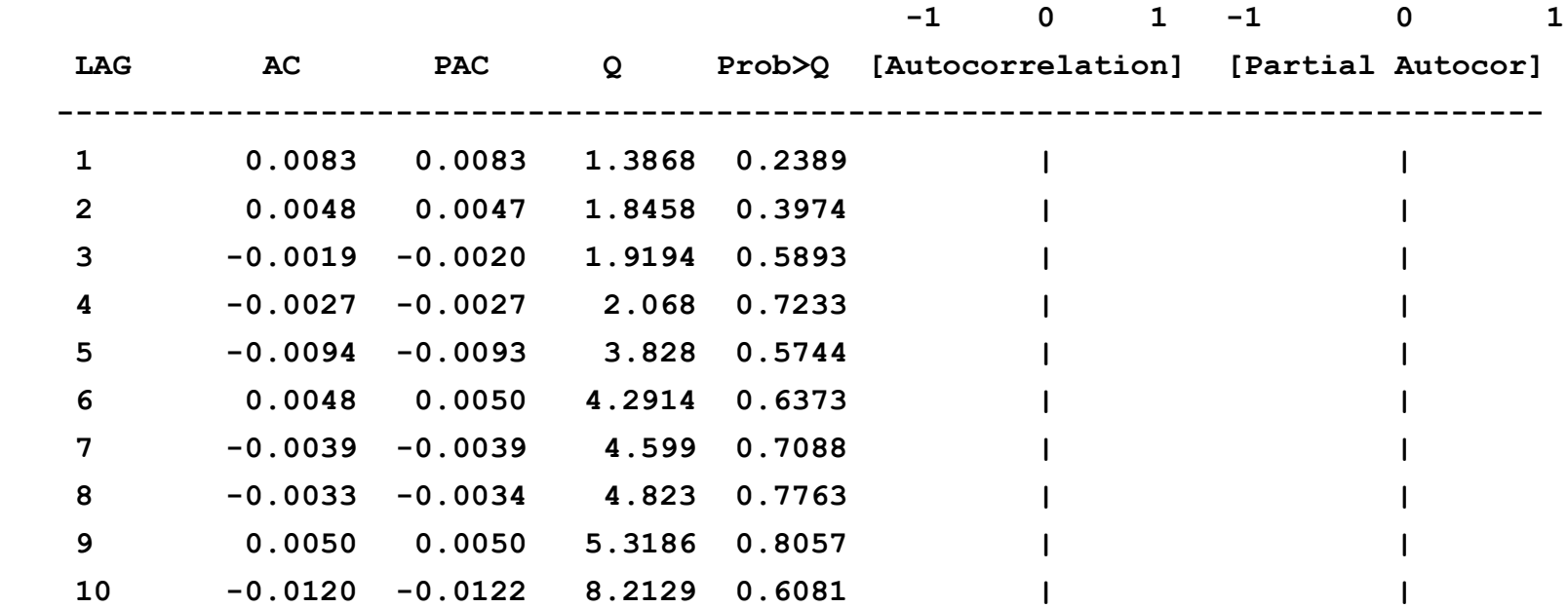

Statystyka Q Ljunga-Boxa:

$$
Q = T(T+2) \sum_{k=1}^{m} \frac{\hat{\rho}_k^2}{T-k} \sim \chi^2_m
$$

 $H^{\pm}_0$  proces jest białym szumem

## **Funkcja ACF**

#### ACF dla AR(1) gdy  $|\alpha|$  < 1

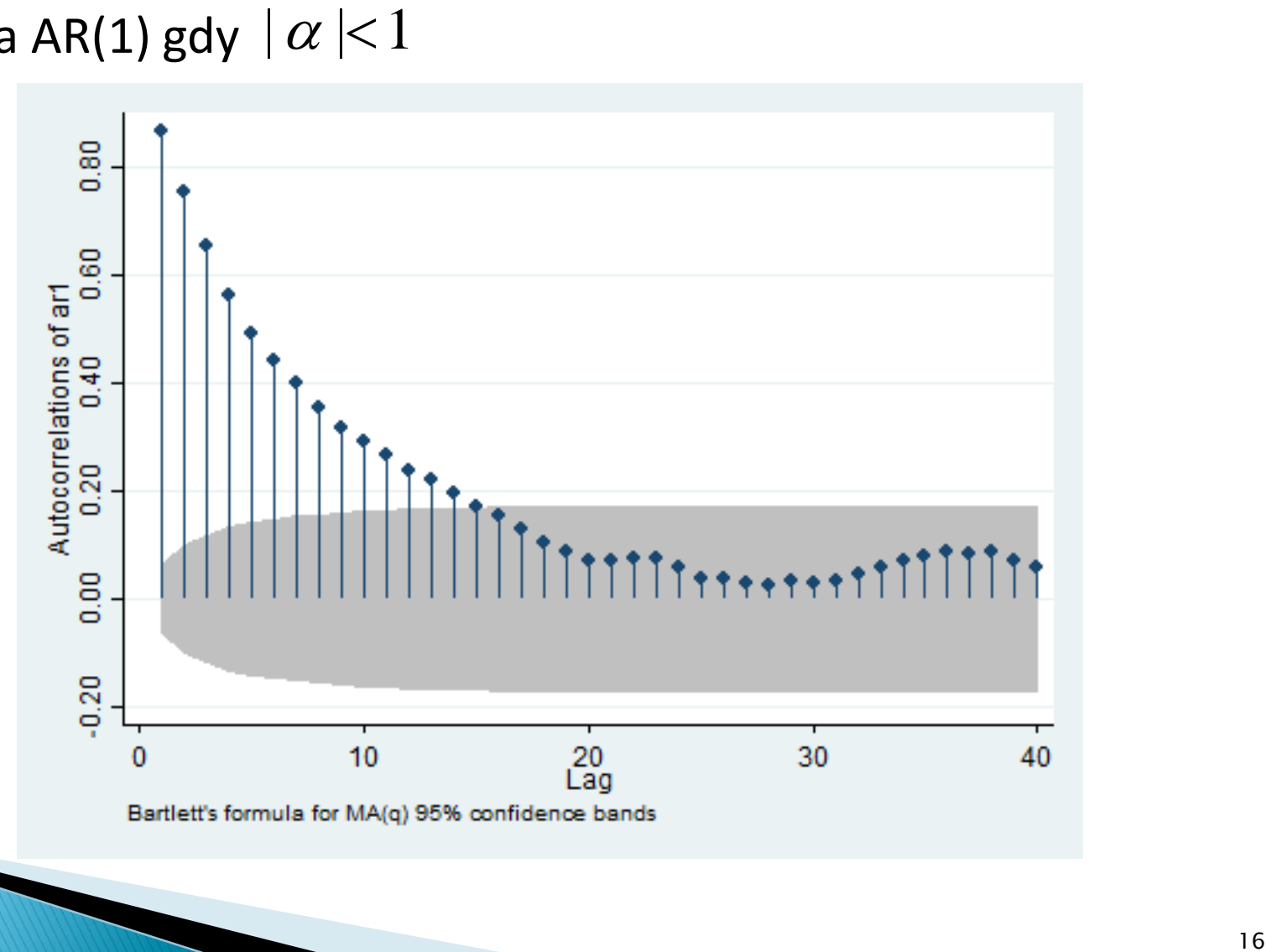

## **Funkcja PACF**

#### PACF dla AR(1) gdy  $|\alpha|$  < 1

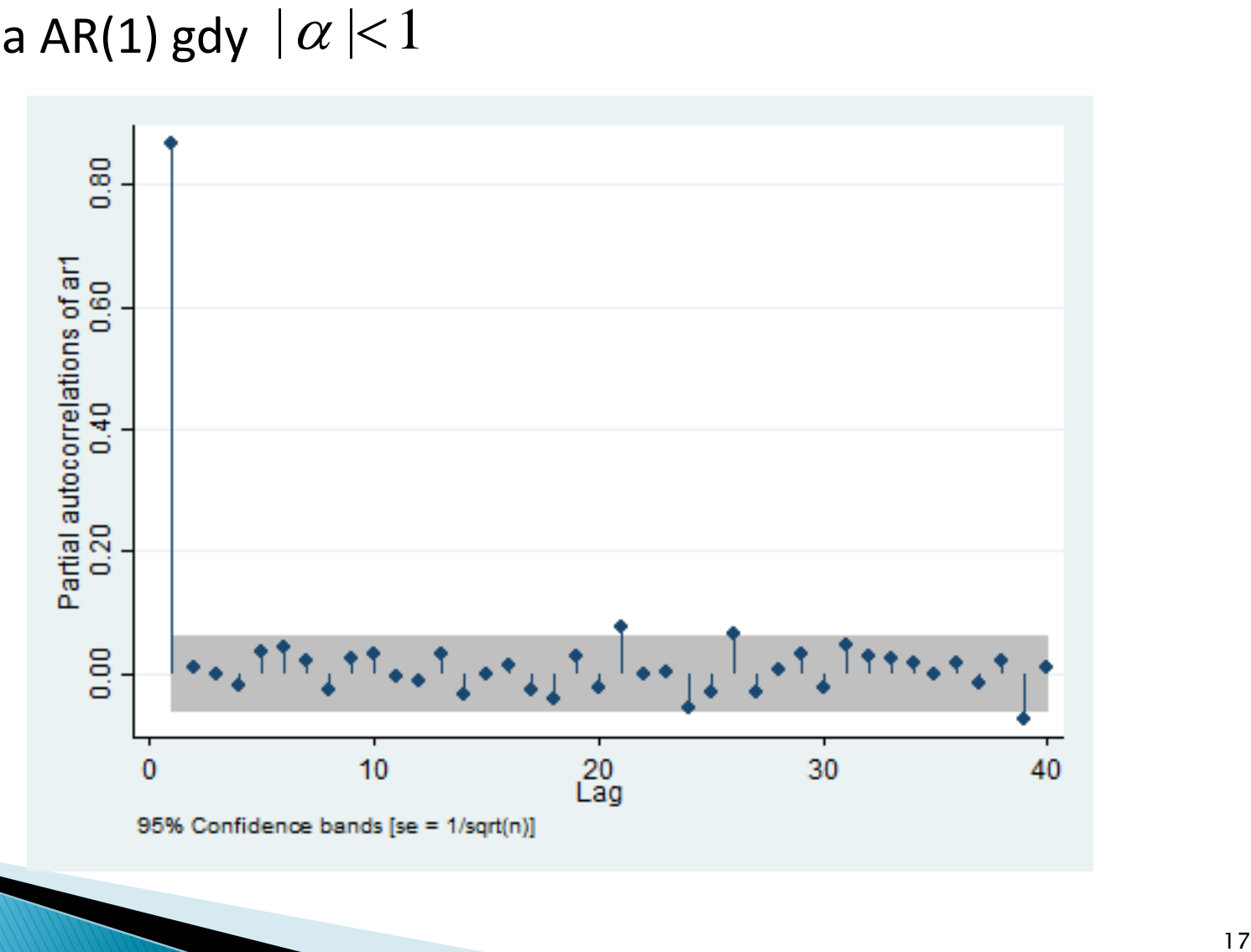

## Funkcja ACF i PACF

#### ACF i PACF dla AR(1) gdy  $|\alpha|$  < 1

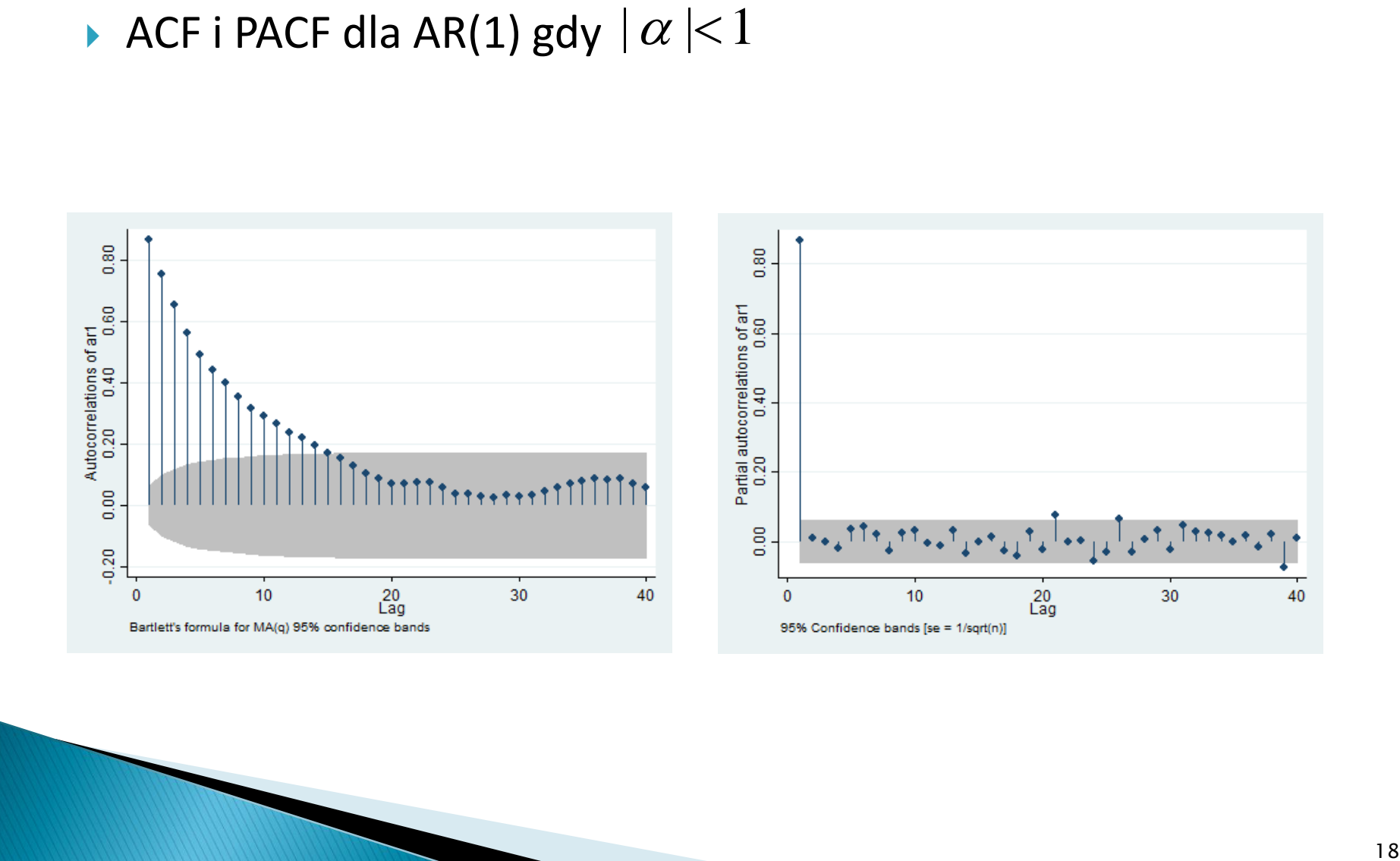

## Funkcja ACF i PACF

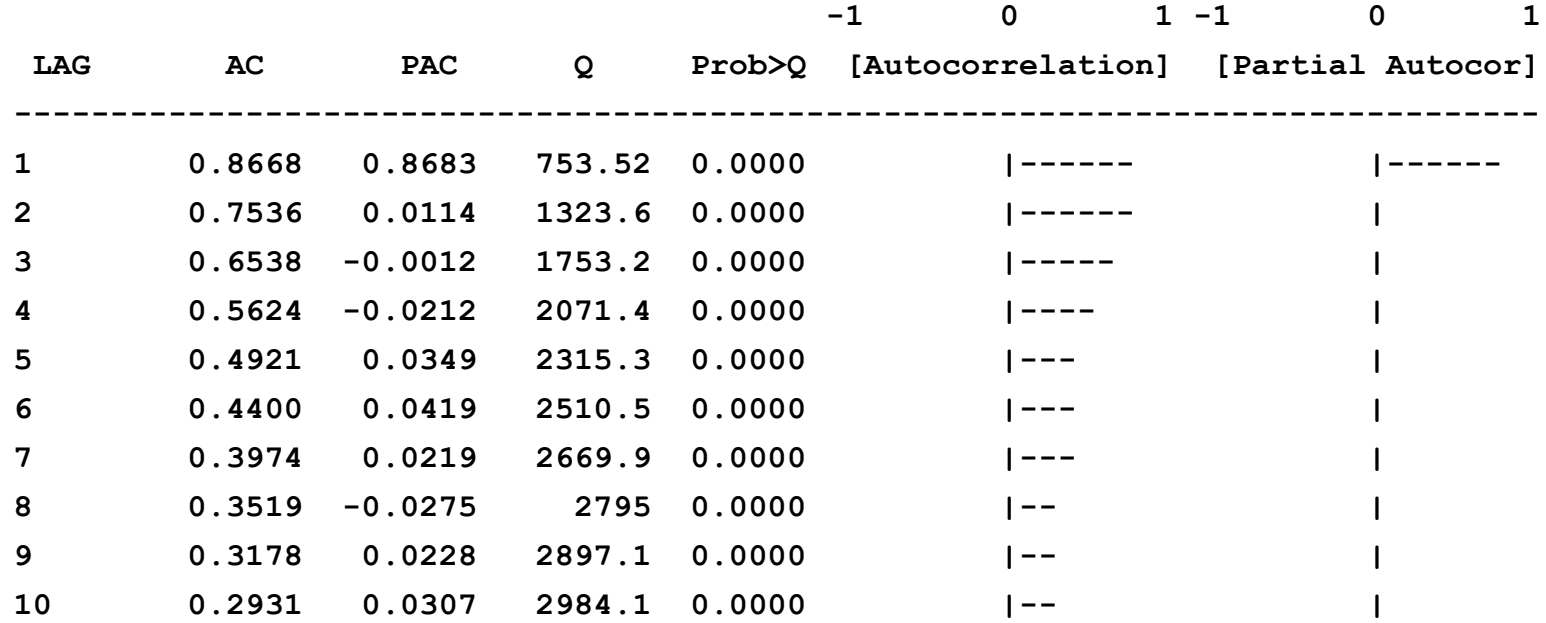

## **Funkcja ACF**

#### ACF dla błądzenia przypadkowego

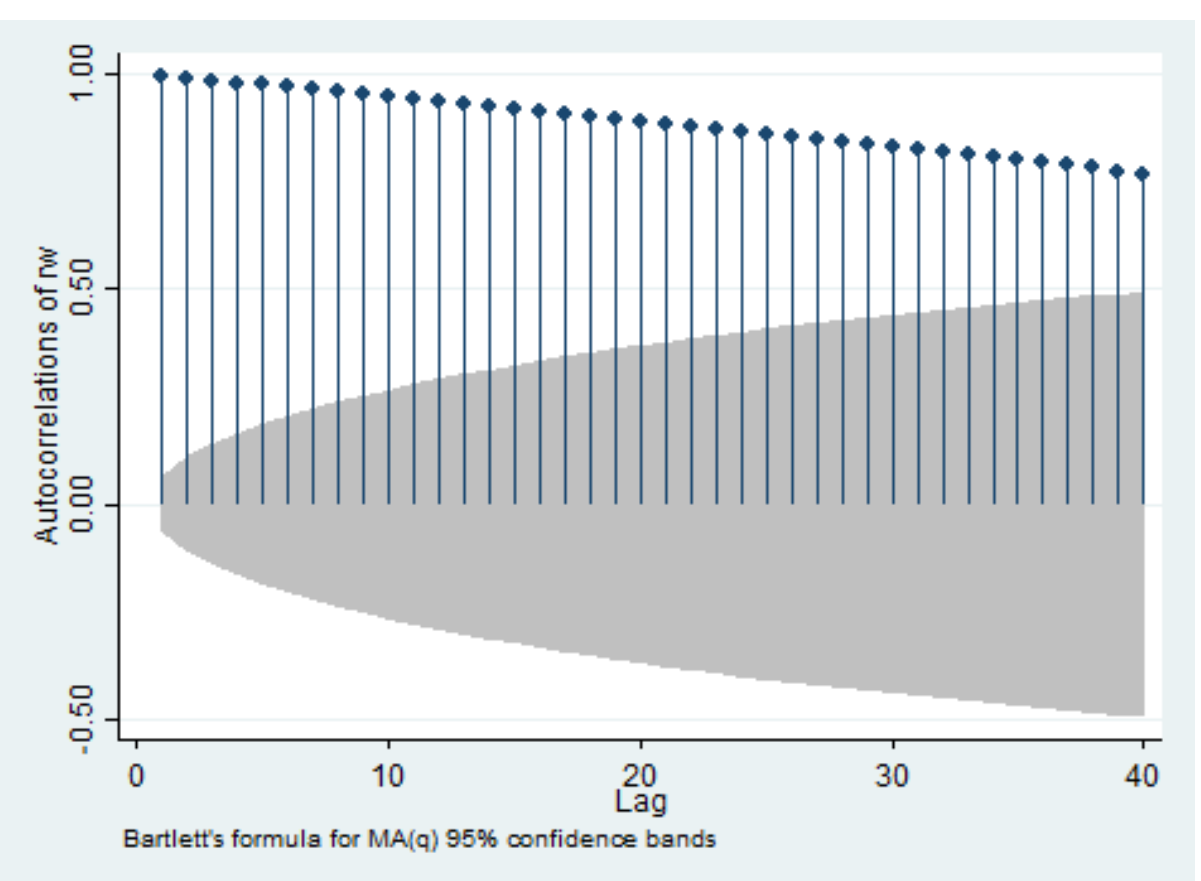

## **Funkcja PACF**

#### PACF dla błądzenia przypadkowego

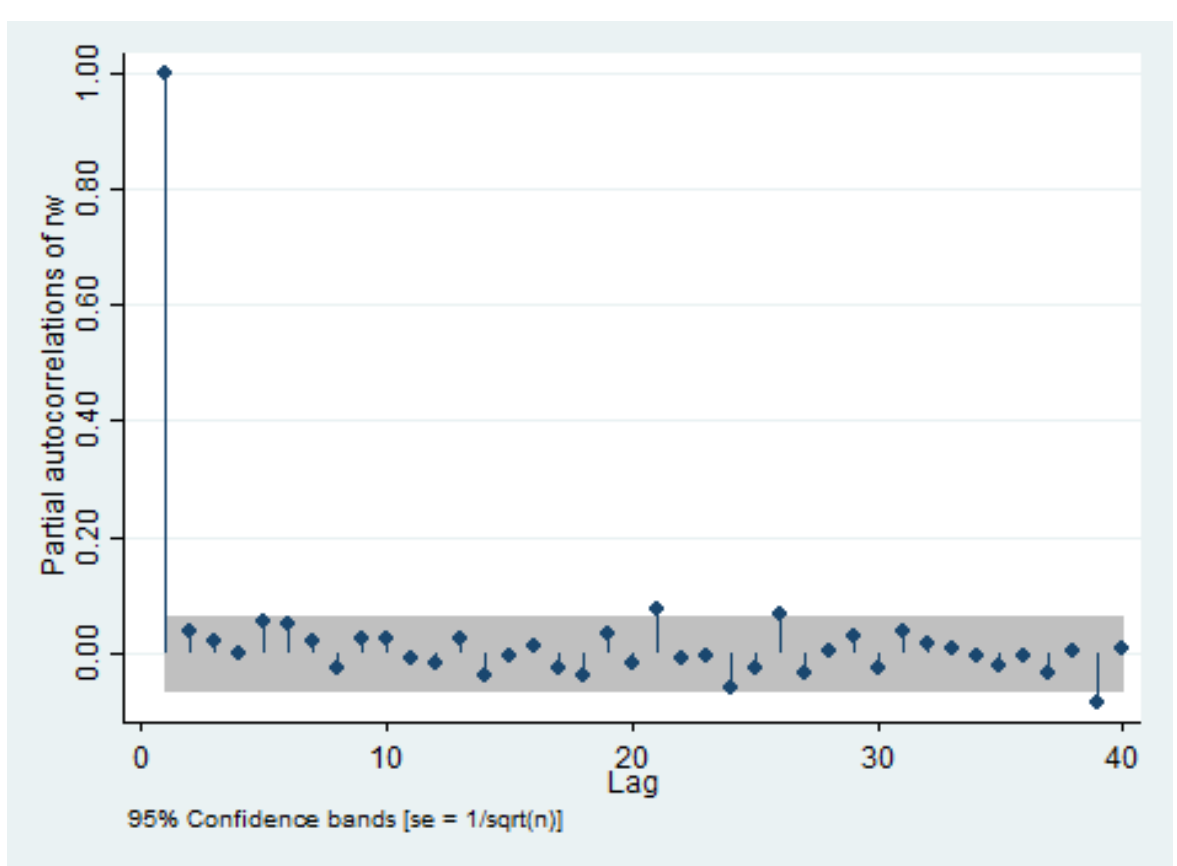

## Funkcja ACF i PACF

#### ACF i PACF dla błądzenia przypadkowego

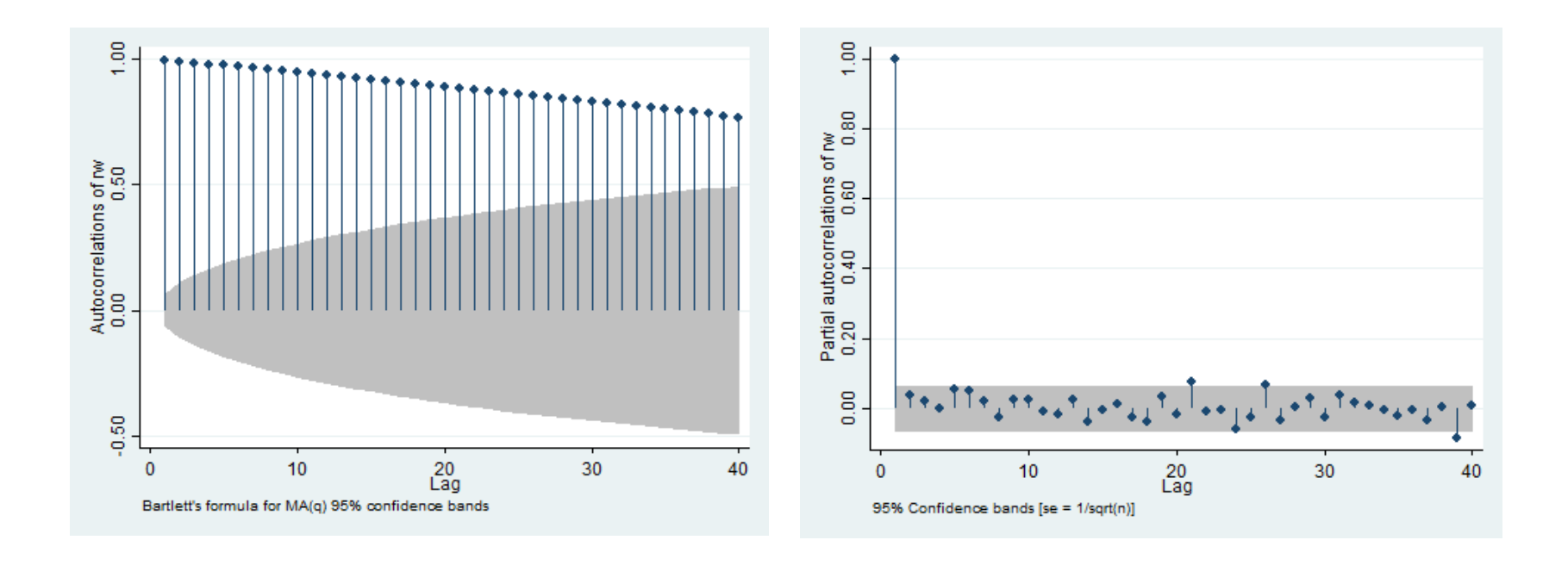

## Funkcja ACF i PACF

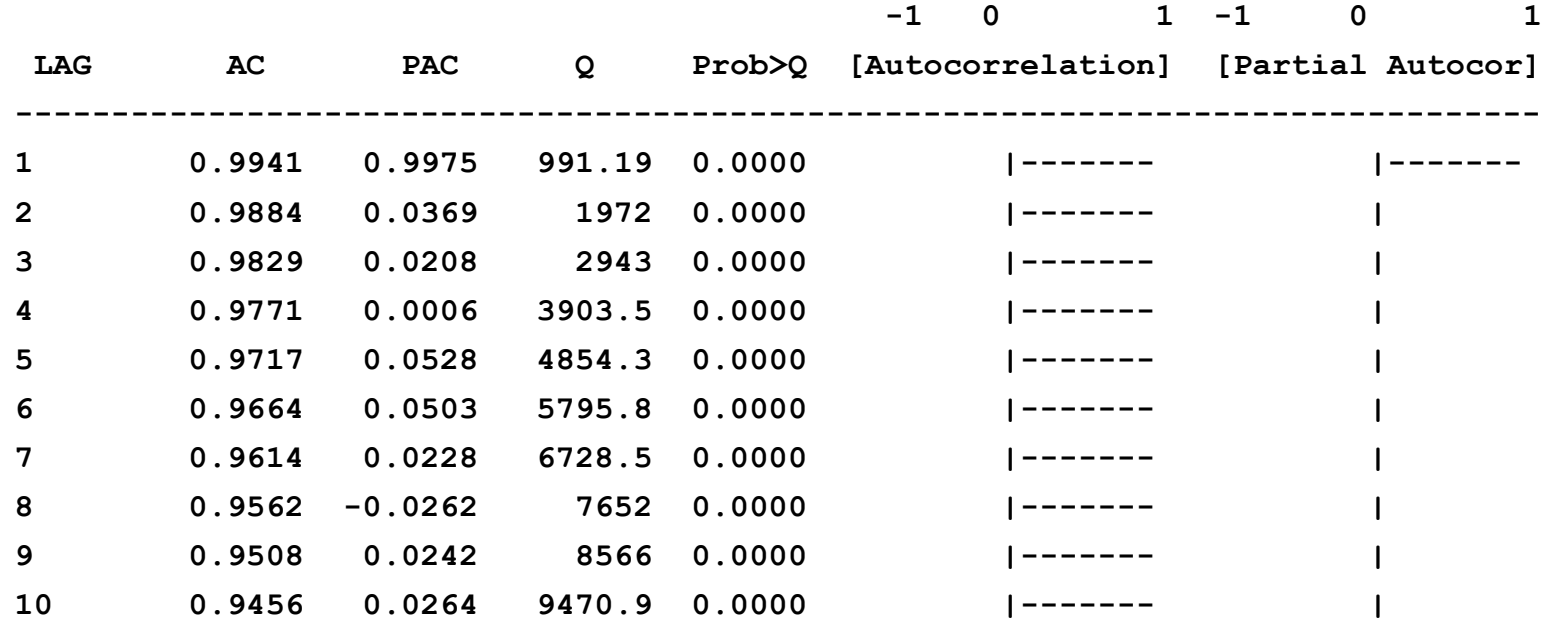

## Plan wykładu

- ▶ 1. Regresja pozorna
- ▶ 2. Funkcje ACF i PACF
- 3. Badanie stacjonarności
	- Test Dickey-Fullera (DF)
	- Rozszerzony test Dickey-Fullera (ADF)

- Najwcześniejszy i najpopularniejszy test, za pomocą którego badamy czy zmienna jest stacjonarna.
- **Mamy model:**

$$
y_t = \beta y_{t-1} + \varepsilon_t
$$

$$
\varepsilon_t \sim IID(0, \sigma^2)
$$

 $H_0$ :  $\beta$  = 1 -  $y_t$  błądzenie przypadkowe (zmienna niestacjonarna)  $H_{1}$ :| $\beta$ |<1 -  $\ _{y_{_{t}}}$  jest procesem AR(1) (zmienna stacjonarna)

 $\triangleright$  Odejmując od obu stron  $y_{t-1}$ :

$$
y_t - y_{t-1} = \beta y_{t-1} - y_{t-1} + \varepsilon_t
$$
  
\n
$$
\Delta y_t = (\beta - 1) y_{t-1} + \varepsilon_t
$$
  
\n
$$
\Delta y_t = \rho y_{t-1} + \varepsilon_t
$$

 $H_0$  :  $\rho$  =  $0$   $\cdot$   $\,$   $\cdot$   $\cdot$   $\cdot$  jest niestacjonarne  $H_0: \rho \in (-2,0)$  -  $y_t$  jest stacjonarne

- Problem: nie można używać statystki  $t$  do testowania istotności parametru  $\rho$  ponieważ rozkłady statystyk testowych są niestandardowe jeśli w modelu zmienne niestacjonarne.  $\rho$  poniewaz rozkłady statystyk<br>dardowe jeśli w modelu zmienne<br>ościami krytycznymi dla testu DF.<br>ości krytyczne rozkładu statystki DF
- Specjalne tablice z wartościami krytycznymi dla testu DF.
- Uwaga techniczna: wielkości krytyczne rozkładu statystki DF są zawsze ujemne.

- ▶ Test DF przeprowadzamy w następujący sposób:
- 1. regresja  $\Delta y_t$  na  $y_{t-1}$
- 2. porównujemy statystykę *t* dla  $y_{t-1}$ z wartościami krytycznymi testu DF:
- a) wartość statystyki jest mniejsza od wartości krytycznej odrzucamy  $H_0$  o niestacjonarności  $y_t$ i przyjmujemy $H_1^+$ o stacjonarności  $y_t$ ; ny statystykę  $t$ dla  $y_{t-1}$ z wartościami<br>i testu DF:<br>tatystyki jest mniejsza od wartości krytycznej -<br>ny  $H_0$  o niestacjonarności  $y_i$ i przyjmujemy $H_1$ <br>narności  $y_t$ ;<br>statystyki jest większa od wartości krytycznej –<br>o

 b) wartość statystyki jest większa od wartości krytycznej – nie ma podstaw do odrzucenia  $H_0$ 

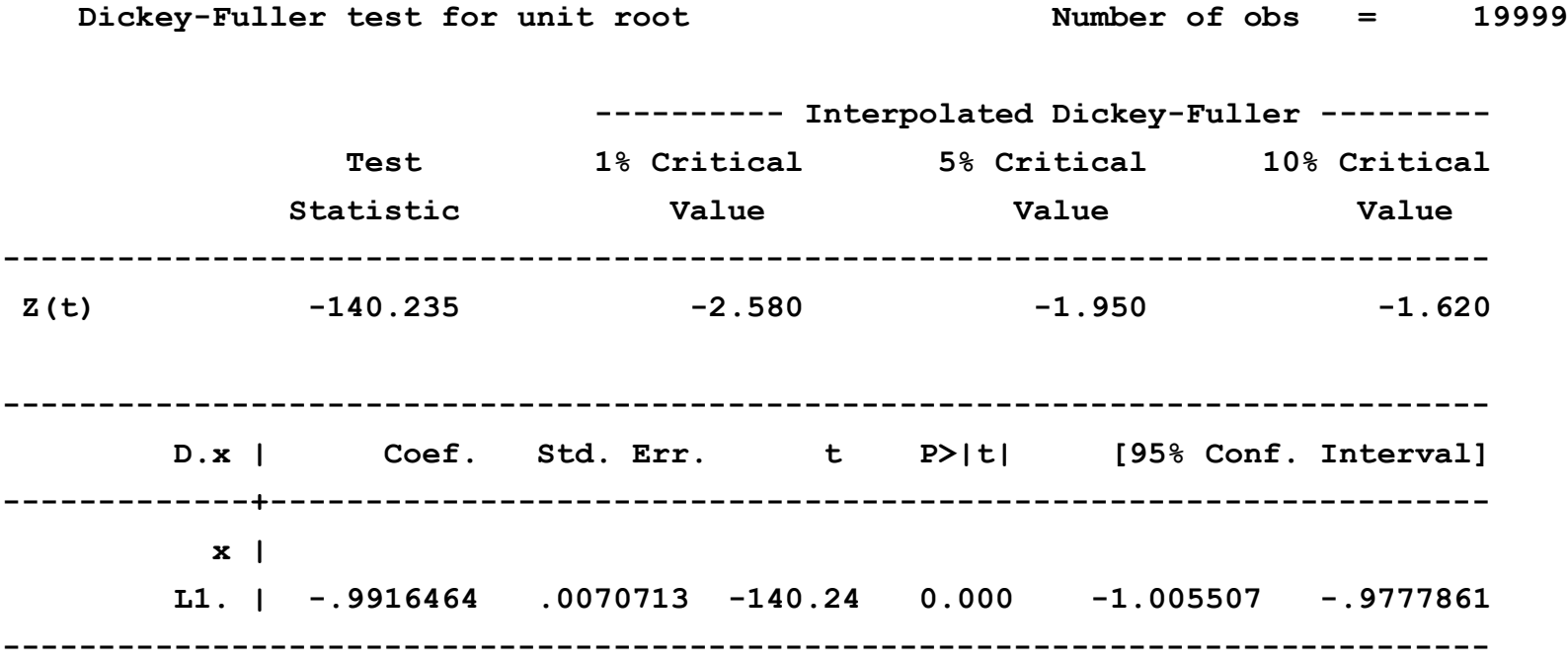

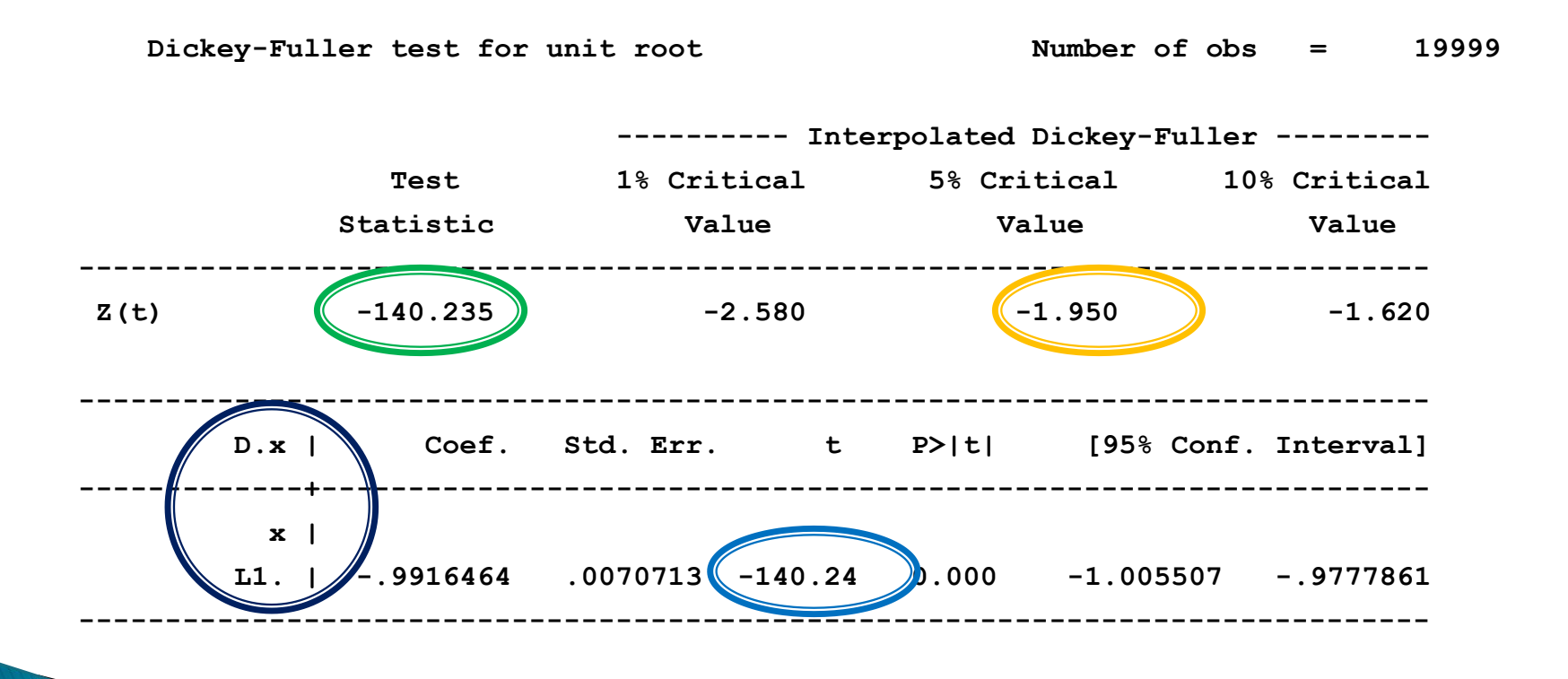

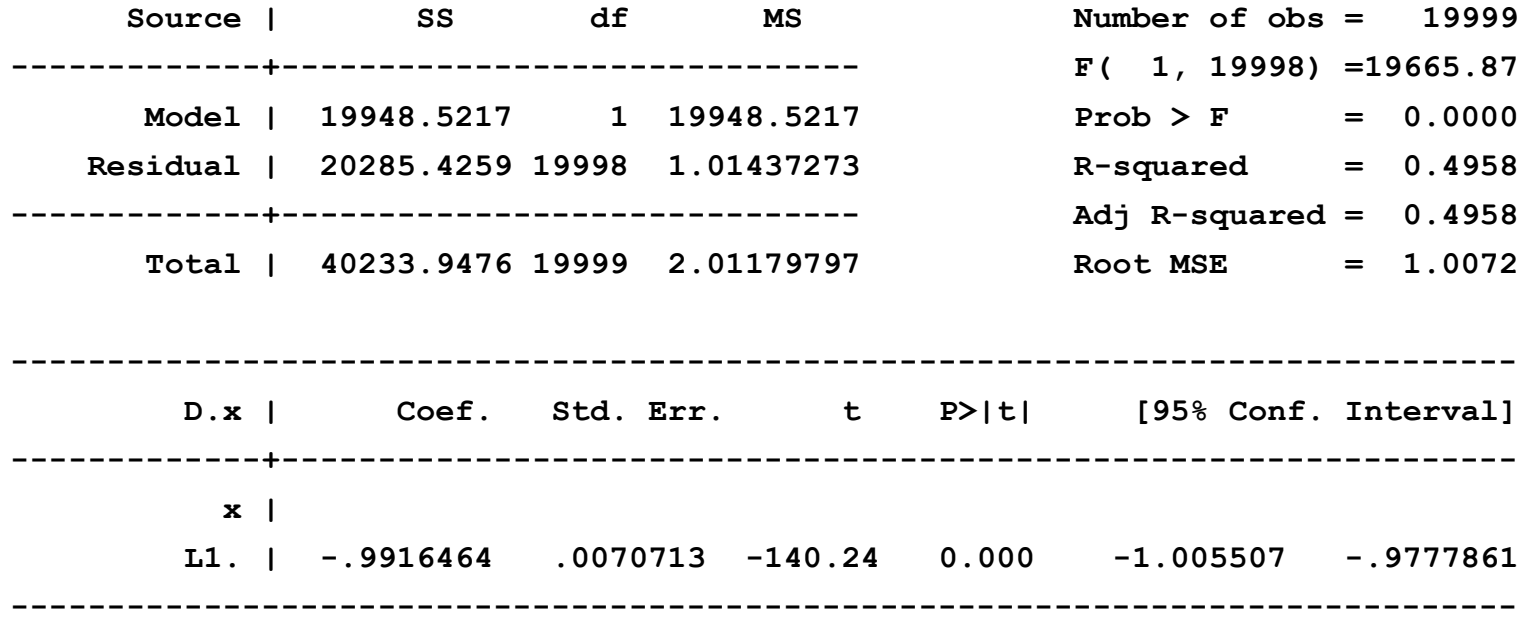

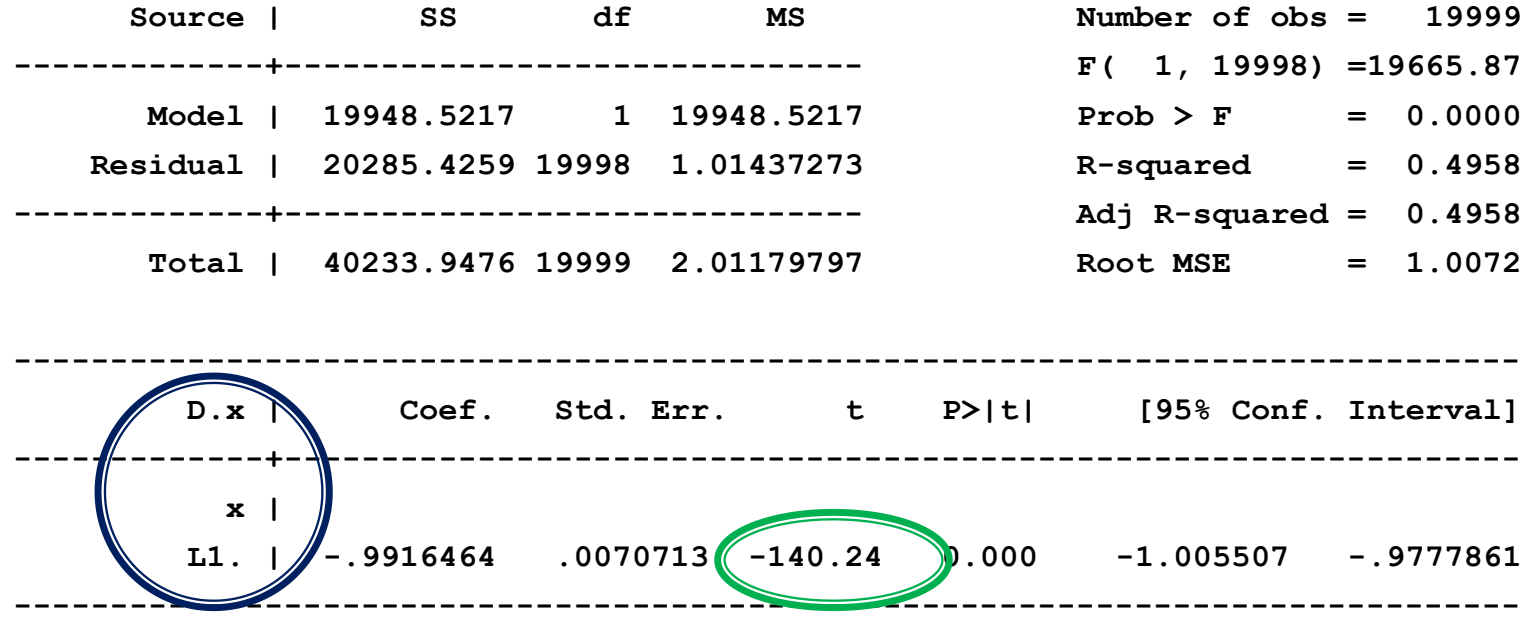

**Breusch-Godfrey LM test for autocorrelation**

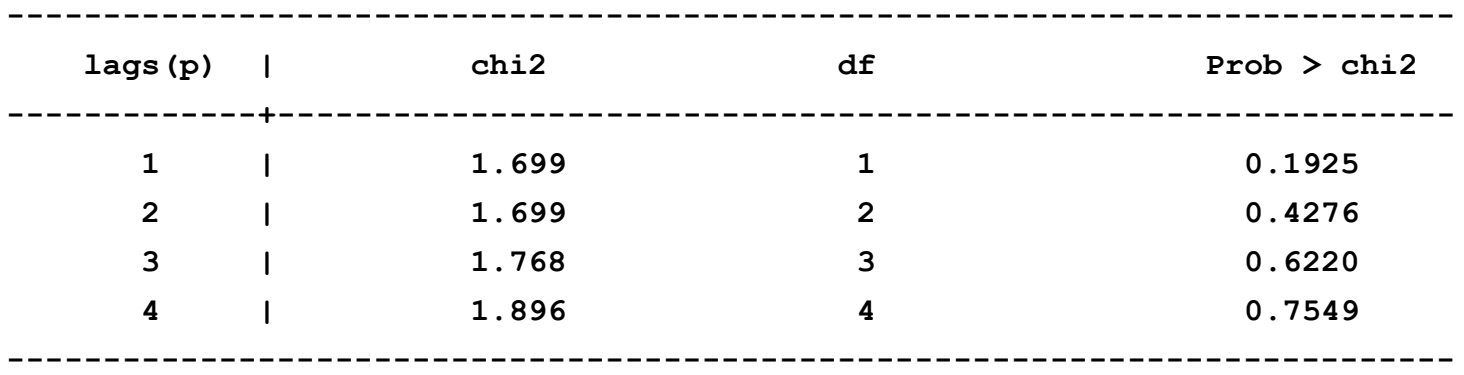

 **H0: no serial correlation**

#### ▶ Test DF dla błądzenia przypadkowego:

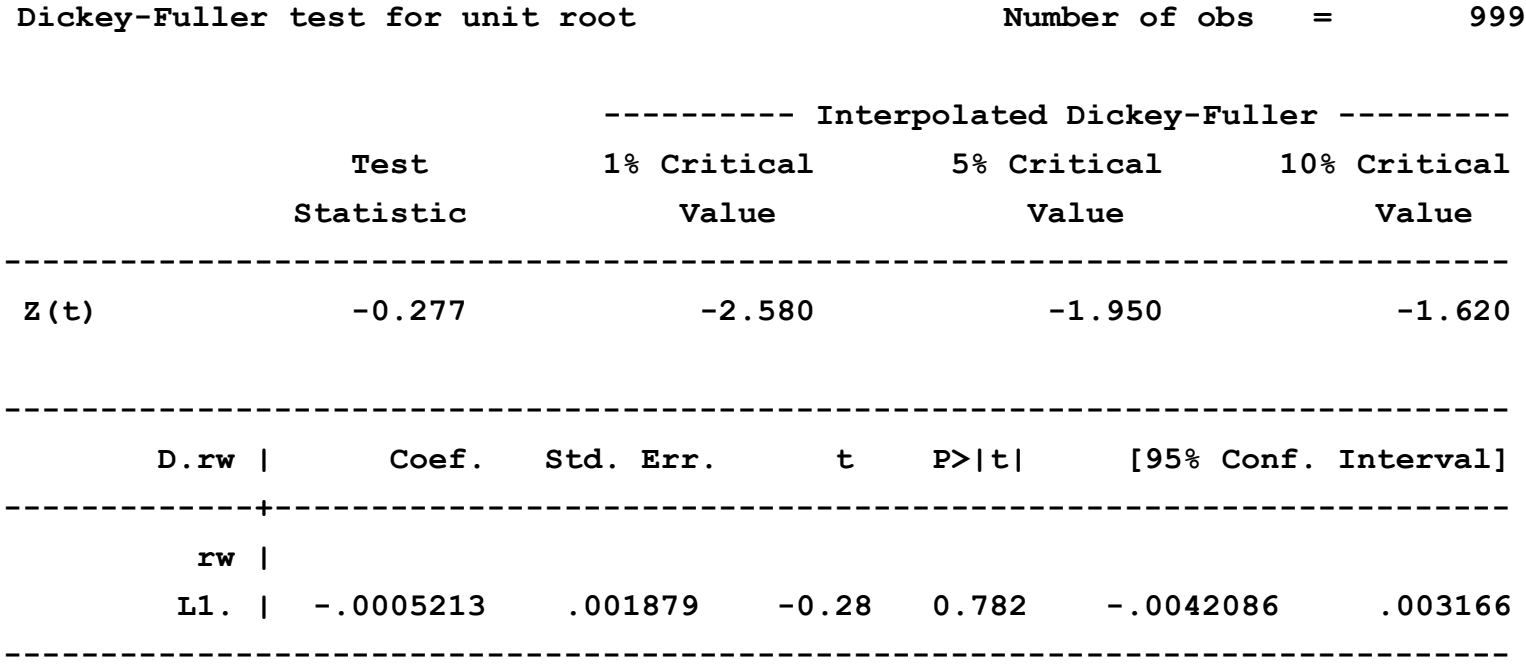

▶ Test DF dla błądzenia przypadkowego:

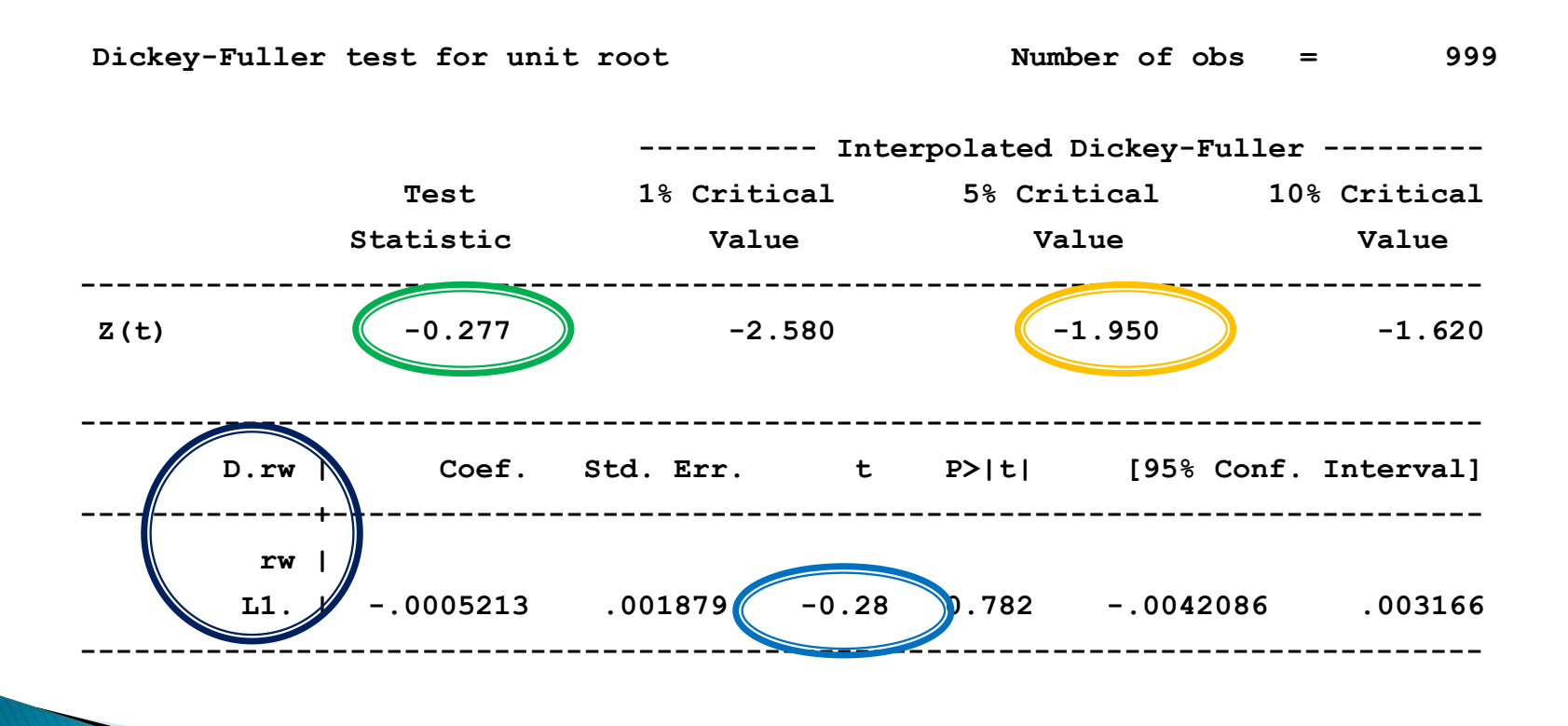

Test DF dla błądzenia przypadkowego

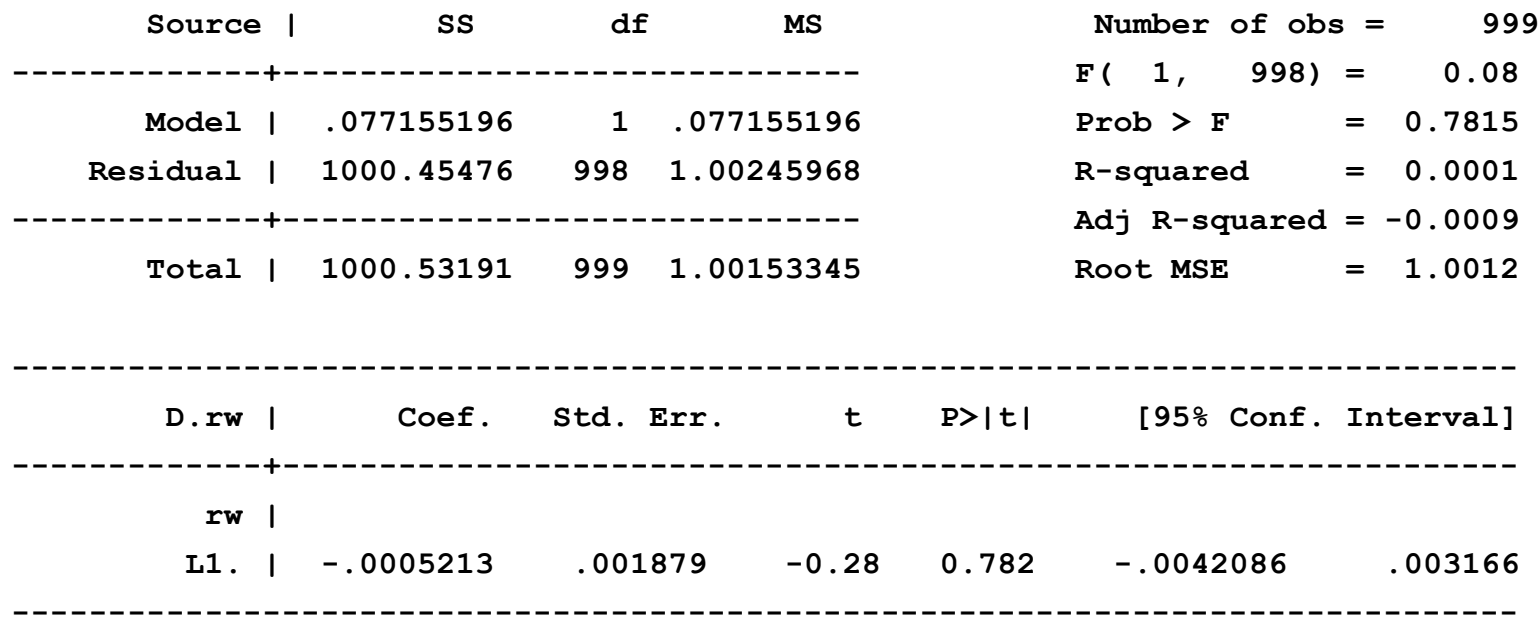

▶ Test DF dla błądzenia przypadkowego

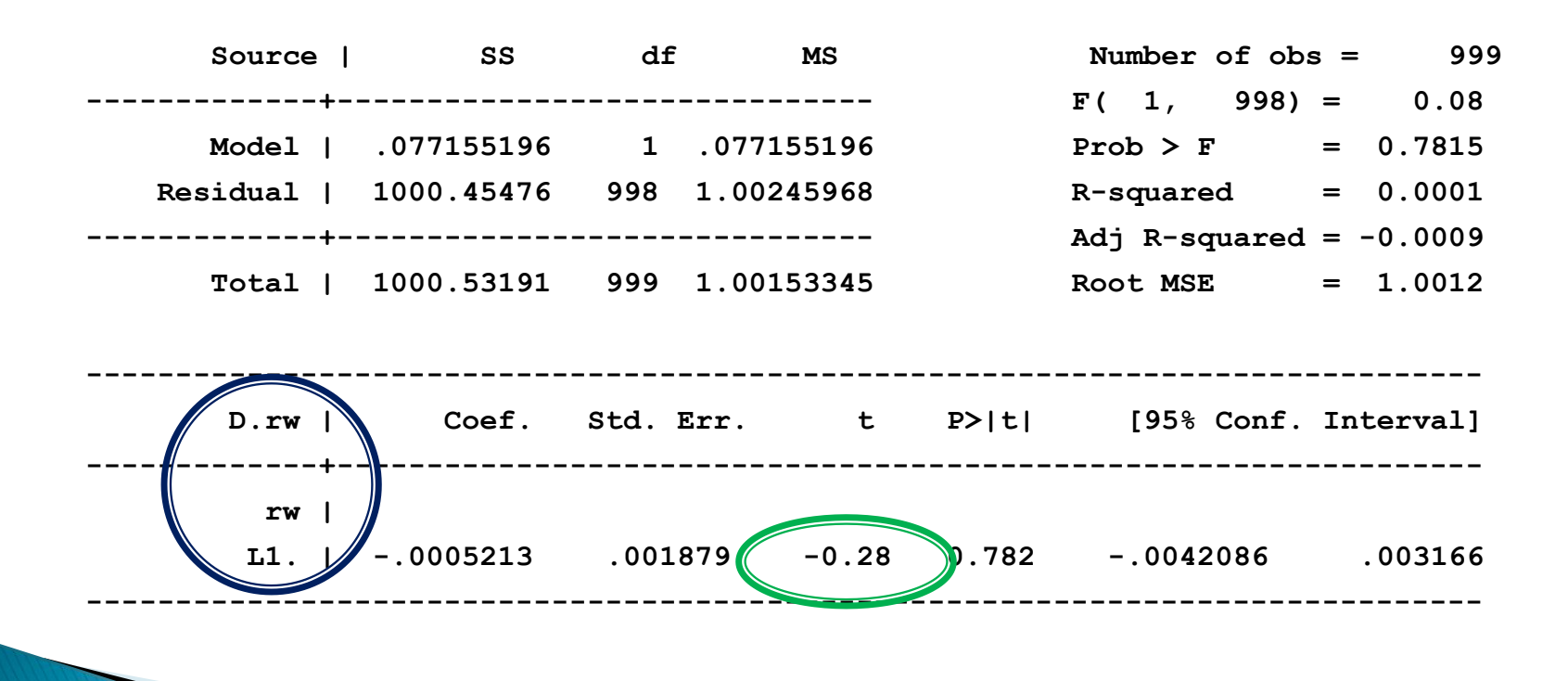

**Breusch-Godfrey LM test for autocorrelation**

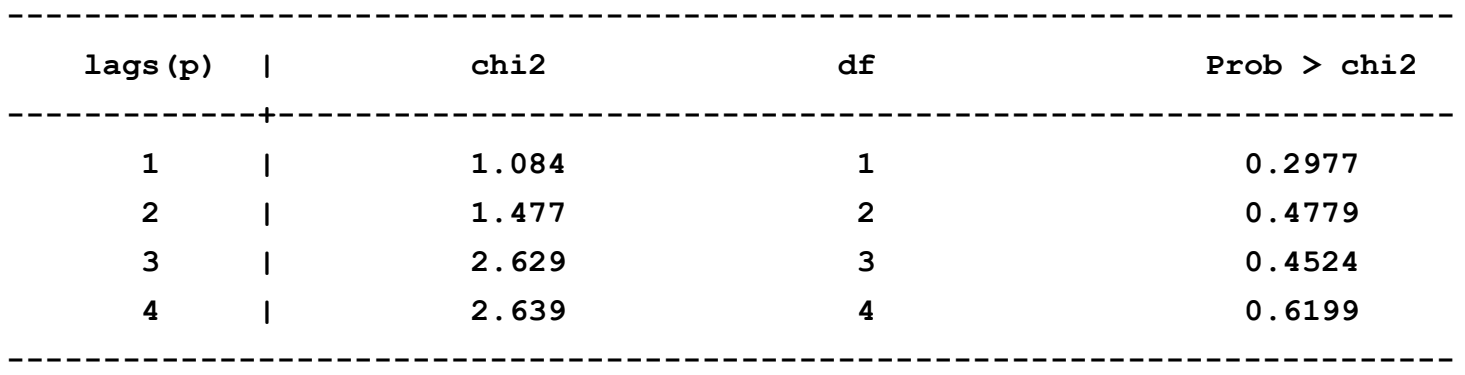

 **H0: no serial correlation**

#### Test DF dla zróżnicowanego błądzenia przypadkowego:

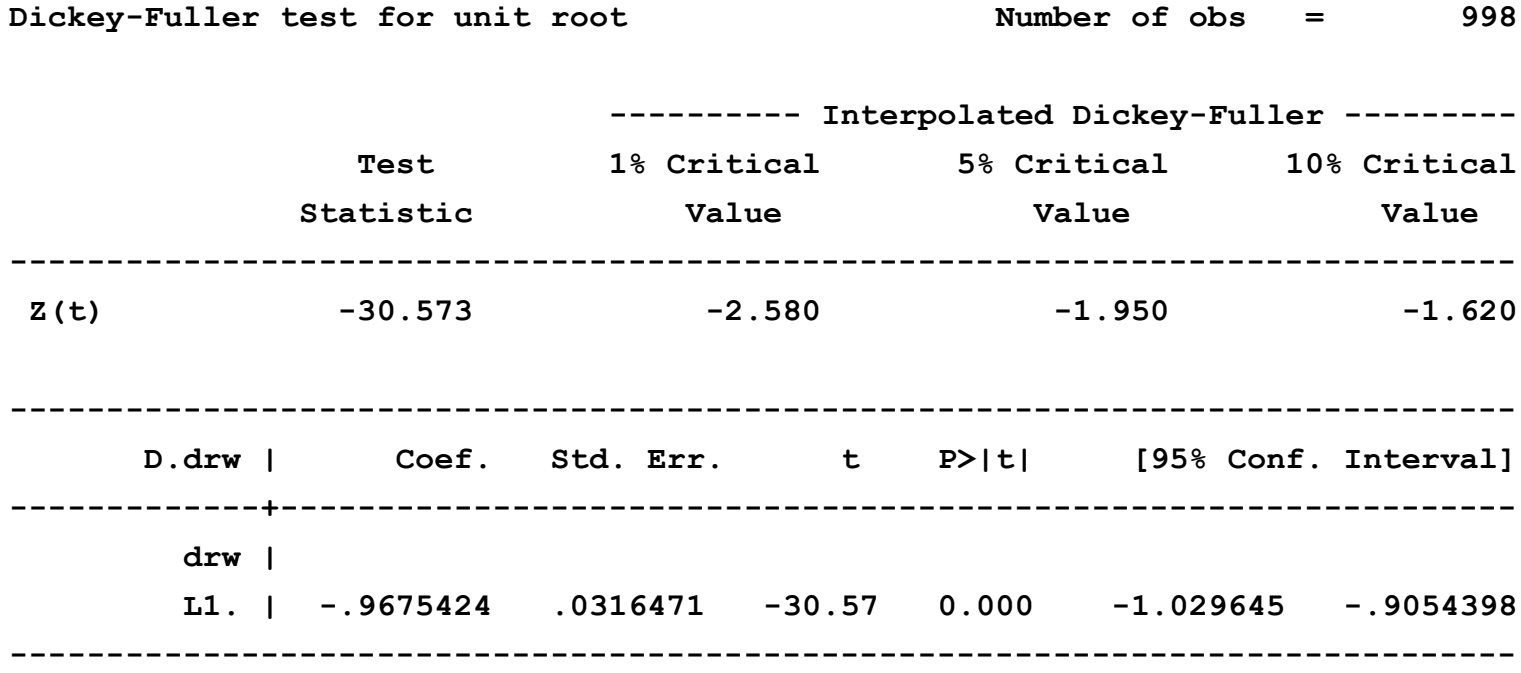

#### Test DF dla zróżnicowanego błądzenia przypadkowego:

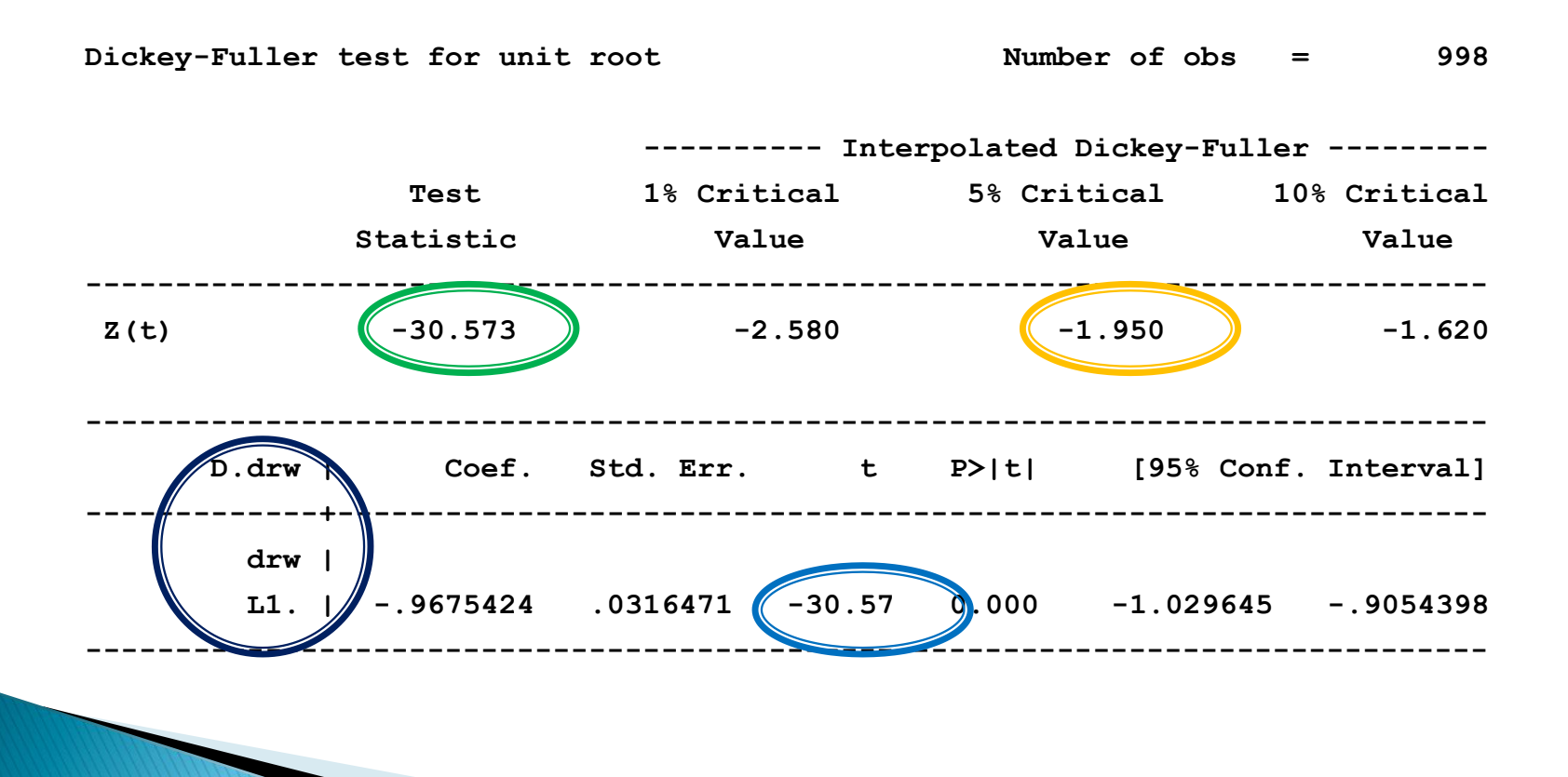

▶ Test DF dla zróżnicowanego błądzenia przypadkowego

![](_page_40_Picture_98.jpeg)

▶ Test DF dla zróżnicowanego błądzenia przypadkowego

![](_page_41_Figure_2.jpeg)

**Breusch-Godfrey LM test for autocorrelation**

![](_page_42_Picture_57.jpeg)

 **H0: no serial correlation**

Równanie regresji:

$$
\Delta y_t = \alpha_1 + \rho y_{t-1} + \varepsilon_t
$$

 $H_0$ :  $\rho$  = 0,  $\alpha$ <sub>1</sub> = 0 - błądzenie przypadkowe  $H_1$ :  $\rho \in (-2,0)$  - model AR(1) ze stałą  $\tau_t = \alpha_1 + \rho y_{t-1} + \epsilon_t$ <br>
adzenie przypadkowe<br>
el AR(1) ze stałą

Równanie regresji:

$$
\Delta y_t = \alpha_1 + \alpha_2 t + \rho y_{t-1} + \varepsilon_t
$$

 $H_0$ :  $\rho$  = 0,  $\alpha$ <sub>2</sub> = 0 - błądzenie przypadkowe z dryfem  $H_1: \rho \in (-2,0)$  - model AR(1) z trendem liniowym  $\mu_t = \alpha_1 + \alpha_2 t + \rho y_{t-1} + \epsilon_t$ <br>- błądzenie przypadkowe z dryfem<br>nodel AR(1) z trendem liniowym

▶ Często reszty z regresji:

$$
\Delta y_t = \rho y_{t-1} + \varepsilon_t
$$

wykazują silną autokorelację, co jest problemem.

 Rozszerzony test Dickey-Fullera (test ADF) różni się od standardowego testu DF rozszerzeniem regresji o dodatkowe elementy, których celem jest eliminacja autokorelacji reszt.  $t_t - \rho y_{t-1} + \varepsilon_t$ <br>prelację, co jest problemem.<br>key-Fullera (test ADF) różni się od<br>u DF rozszerzeniem regresji o dodatkowe<br>lem jest eliminacja autokorelacji reszt.

**Przeprowadzamy regresję:** 

$$
\Delta y_t = \rho y_{t-1} + \sum_{i=1}^k \gamma_i \Delta y_{t-i} + \varepsilon_t
$$

gdzie:  $\gamma_{i} \Delta y_{_{t-i}}\,$  - rozszerzenie

 Liczbę opóźnień k dobieramy tak aby z reszt wyeliminować autokorelację.

- ▶ Statystyka testowa dla testu ADF : statystyka *t* policzona dla oszacowania parametru przy *y*
- ▶ Dla dużych prób tablice wartości krytycznych dla testu ADF są takie same jak w teście DF.
- Dla małych prób, małopróbkowe wartości krytyczne testu DF są jedynie aproksymacją prawdziwych wartości krytycznych testu ADF. <sup>t–1</sup><br>i krytycznych dla testu ADF są<br>e wartości krytyczne testu DF<br>ziwych wartości krytycznych<br><sup>48</sup>

- ▶ Test ADF przeprowadzamy w następujący sposób:
- 1. regresja  $\Delta y_t$  na  $y_{t-1}$ 
	- 2. badamy występowanie autokorelacji za pomocą testu Breuscha-Godfreya (nie Durbina-Watsona):
- a) jeśli autokorelacja nie występuje to porównujemy statystykę t dla  $y_{t-1}$  z wartościami krytycznymi testu ADF:
- i. wartość statystyki jest mniejsza od wartości krytycznej - odrzucamy  $H_0$  o niestacjonarności  $y_{_t}$ i przyjmujemy  $H_1$ **o** stacjonarności  $y_t$  ; <sup>1</sup> Ha  $y_{t-1}$ <br>stępowanie autokorelacji za pomocą testu<br>odfreya (nie Durbina-Watsona):<br>strelacja nie występuje to porównujemy<br> $t$  dla  $y_{t-1}$  z wartościami krytycznymi testu ADF:<br>statystyki jest mniejsza od wartości kry

ii. wartość statystyki jest większa od wartości krytycznej – nie ma podstaw do odrzucenia  $H_0$ 

 b) jeśli autokorelacja występuje to dodajemy stopniowo rozszerzenia do momentu aż się jej pozbędziemy a następnie porównujemy statystykę t dla  $y_{t-1}$  z wartościami krytycznymi testu ADF

 i. wartość statystyki jest mniejsza od wartości krytycznej - odrzucamy  $H_0$  o niestacjonarności  $y_{_t}$ i przyjmujemy  $H_{_1}$ **o** stacjonarności  $y_t$  ;

ii. wartość statystyki jest większa od wartości krytycznej – nie ma podstaw do odrzucenia  $H_0$ 

W przypadku błądzenia przypadkowego:

![](_page_51_Picture_96.jpeg)

W przypadku błądzenia przypadkowego:

**Breusch-Godfrey LM test for autocorrelation**

![](_page_52_Picture_70.jpeg)

 **H0: no serial correlation**

### **Pytania teoretyczne**

- 1. Wyjaśnić na czym polega zjawisko regresji pozornej.
- 2. Dlaczego przed przystąpieniem do weryfikacji hipotez o istotności zmiennych w modelu szacowanym na szeregu czasowym powinniśmy przetestować ich rząd integracji?
- 3. Opisać procedurę testowania stacjonarności za pomocą rozszerzonego testu Dickey-Fullera (ADF).
- 4. Opisać jak dla różnych modeli trendów formułujemy hipotezę zerową i alternatywną w rozszerzonym teście Dickey-Fullera (ADF).

## **Dziękuję za uwagę**